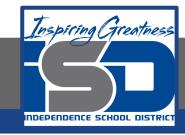

## **Computer Networking Virtual Learning**

# ITE-13.7 - Authentication

May 5th, 2020

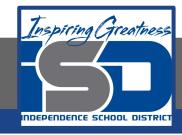

Lesson: 5/5/2020

#### **Objective/Learning Target:**

- Enforce password settings
- Manage Linux passwords

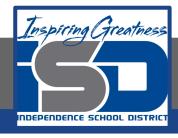

### **Focus Questions**

- What is the difference between local authentication and domain authentication?
- What are the key characteristics of a strong password?
- Which tool would you use to configure a computer to require complex passwords for local user accounts?
- What is the difference between a locked account and a disabled account?
- What policies can you configure on a Windows workstation to defend yourself against a brute-force password attack?
- What authentication mechanisms can be used to log on to a Windows workstation?

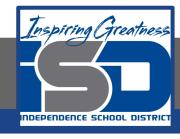

# Learning Tasks

- Navigate to TestOut.com & log on using your credentials
- Navigate to PC Pro Chapter 13 Security, Section 7 Authentication
- Review Vocabulary words for 13.7 before starting into Section
- Read Fact Sheets located in sections 13.7.4, 13.7.10
- Watch videos located in sections 13.7.1, 13.7.2, 13.7.3, 13.7.7, 13.7.8, 13.7.9
- Complete Lab Simulation located in sections 13.7.5, 13.7.6
- Answer/Review Practice Questions located in section 13.7.11

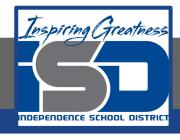

#### Time Breakdown

```
Videos = 39 Minutes
```

Fact Sheets = 10 minutes

Lab Sim = 10 minutes

Practice Questions = 15 minutes

**Total Time = 74 minutes** 

Reference: TestOut PC Pro Lesson Plan Document